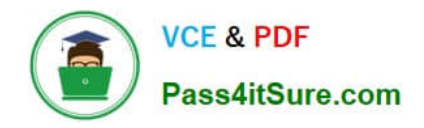

# **ASSOCIATE-CLOUD-ENGINEERQ&As**

### Associate Cloud Engineer

# **Pass Google ASSOCIATE-CLOUD-ENGINEER Exam with 100% Guarantee**

Free Download Real Questions & Answers **PDF** and **VCE** file from:

**https://www.pass4itsure.com/associate-cloud-engineer.html**

## 100% Passing Guarantee 100% Money Back Assurance

Following Questions and Answers are all new published by Google Official Exam Center

**63 Instant Download After Purchase** 

63 100% Money Back Guarantee

365 Days Free Update

800,000+ Satisfied Customers

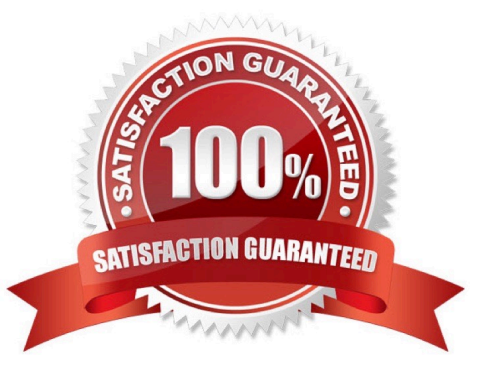

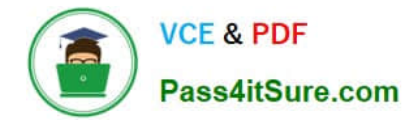

#### **QUESTION 1**

You\\'ve created a bucket to store some data archives for compliance. The data isn\\'t likely to need to be viewed. However, you need to store it for at least 7 years. What is the best default storage class?

- A. Multi-regional
- B. Coldline
- C. Regional
- D. Nearline

Correct Answer: B

#### **QUESTION 2**

Your team has been working towards using desired state configuration for your entire infrastructure, which is why they\\'re excited to store the Kubernetes Deployments in YAML. You created a Kubernetes Deployment with the kubectl apply command and passed on a YAML file. You need to edit the number of replicas. What steps should you take to update the Deployment?

A. Edit the number of replicas in the YAML file and rerun the kubectl apply.

- B. Edit the YAML and push it to Github so that the git triggers deploy the change.
- C. Disregard the YAML file. Use the kubectl scale command.
- D. Edit the number of replicas in the YAML file and run the kubectl set image command.

Correct Answer: A

#### **QUESTION 3**

You are working for a hospital that stores its medical images in an on-premises data room. The hospital wants to use Cloud Storage for archival storage of these images. The hospital wants an automated process to upload any new medical images to Cloud Storage. You need to design and implement a solution. What should you do?

A. Create a Pub/Sub topic, and enable a Cloud Storage trigger for the Pub/Sub topic. Create an application that sends all medical images to the Pub/Sub topic.

B. Deploy a Dataflow job from the batch template, "Datastore to Cloud Storage." Schedule the batch job on the desired interval.

C. Create a script that uses the gsutil command line interface to synchronize the on-premises storage with Cloud Storage. Schedule the script as a cron job.

D. In the Cloud Console, go to Cloud Storage. Upload the relevant images to the appropriate bucket.

Correct Answer: C

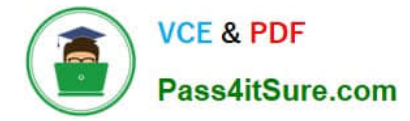

C is the correct answer.

Keyword, they require cloud storage for archival and the want to automate the process to upload new medical image to cloud storage, hence we go for gsutil to copy on-prem images to cloud storage and automate the process via cron job.

whereas Pub/Sub listens to the changes in the Cloud Storage bucket and triggers the pub/sub topic, which is not required.

#### **QUESTION 4**

You have a Linux server running on a custom network. There\\'s an allow firewall rule with an IP filter of 0.0.0.0/0 with a protocol/port of tcp:22. The logs on the instance show a constant stream of attempts from different IP addresses, trying to connect via SSH. You suspect this is a brute force attack.

How might you change the firewall rule to stop this from happening and still enable access for legit users?

- A. Stop the instance.
- B. Deny all traffic to port 22.
- C. Change the port that SSH is running on in the instance and change the port number in the firewall rule.
- D. Change the IP address range in the filter to only allow known IP addresses.
- Correct Answer: D

#### **QUESTION 5**

Your organization uses Active Directory (AD) to manage user identities. Each user uses this identity for federated access to various on-premises systems. Your security team has adopted a policy that requires users to log into Google Cloud with their AD identity instead of their own login. You want to follow the Google-recommended practices to implement this policy. What should you do?

A. Sync Identities with Cloud Directory Sync, and then enable SAML for single sign-on

B. Sync Identities in the Google Admin console, and then enable Oauth for single sign-on

C. Sync identities with 3rd party LDAP sync, and then copy passwords to allow simplified login with (he same credentials

D. Sync identities with Cloud Directory Sync, and then copy passwords to allow simplified login with the same credentials.

Correct Answer: A

[Latest ASSOCIATE-CLOUD-](https://www.pass4itsure.com/associate-cloud-engineer.html)[ENGINEER Dumps](https://www.pass4itsure.com/associate-cloud-engineer.html)

[ASSOCIATE-CLOUD-](https://www.pass4itsure.com/associate-cloud-engineer.html)[ENGINEER VCE Dumps](https://www.pass4itsure.com/associate-cloud-engineer.html)

[ASSOCIATE-CLOUD-](https://www.pass4itsure.com/associate-cloud-engineer.html)[ENGINEER Braindumps](https://www.pass4itsure.com/associate-cloud-engineer.html)